# **MEGJEGYZÉSEK A G340 ÜZEMBE HELYEZÉSÉVEL KAPCSOLATBAN (2002. március 31.)**

Köszönjük, hogy a G340 léptető motort választotta. A G340 DC szervomotorra a vásárlástól számítva 1 év gyártási hibákra kiterjedő garancia érvényes. Mindezek mellett, ha nem elégedett a termékkel, a G340 árát a vásárlás dátumától számított 15 napon belül visszatérítjük.

## **Olvassa el a G340 használatba vétele előtt:**

Ha nem ismeri a DC szervomotorokat, végezze el a következő beállító lépéseket a próbapadon, mielőtt a végleges helyére szereli. Így látni fogja, hogy milyen viselkedésre számíthat a motortól.

Mielőtt hozzákezdene, megfelelő kódolóval kell rendelkeznie, melyet a motorhoz van beállítva. Kövesse a gyártó előírásait a kódoló felszerelésével és beállításával kapcsolatban, ha a motoron nincs kódoló.

Következő lépésként egyenfeszültségű áramforrást kell biztosítania a motor számára. Ne használjon 5 voltnál jobban eltérő tápfeszültséget, mint a motor névleges feszültsége. A tápfeszültség áramértéke egyezzen meg a motor használatához tervezett maximális áramértékkel.

Készítsen elő egy STEP (léptetés) és DIRECTION (irány) impulzus forrást.

A folytatás előtt fordítsa el egy negyeddel a LIMIT (áramkorlátozó) szabályzót a teljes skálához képest. Fordítsa teljesen kikapcsolt állapotba a GAIN (erősítés) szabályzót, és egy negyeddel a DAMP (csillapítás) szabályzót a teljes skálához képest. A szabályzók egy irányba forgathatók, ne feszítse túl őket csavarhúzóval.

# **A fedél eltávolítása és visszahelyezése:**

A STEP PULSE MULTIPLIER és az INPUT OPTION beállításokat belsőleg módosíthatja. Távolítsa el a motor fedelét, ha módosítani szeretné ezeket a beállításokat. Kövese az alábbi lépéseket a fedél eltávolításához és visszahelyezéséhez:

## **A fedél eltávolítása:**

- 1) Távolítsa el a két 2-56 keresztfejű csavart a motor alsó részén.
- 2) Óvatosan emelje fel a fedél hátsó részét, hogy a LED jelző eltűnjön a téglalap alakú részből.
- 3) Csúsztassa hátrafelé a fedelet az emelés folytatása közben, amíg el nem hagyja a motort.

## **A fedél visszahelyezése:**

- 1) Ellenőrizze, hogy a LED jelző függőleges-e a motor nyomtatott áramköréhez képest.
- 2) Csúsztassa a fedelet a motor fölé, miközben megemeli a fedél hátsó részét.
- 3) Ha a fedél teljes előrecsúszott, ellenőrizze, hogy a LED jelző a lyukba legyen.
- 4) Óvatosan nyomja le a fedelet, ügyelve rá, hogy a LED a lyukba mozogjon.
- 5) Helyezze vissza a csavarokat a motor aljába.

Hasznos lehet kisméretű fogót vagy csipeszt használni a jumperek áthelyezéséhez.

#### **G430 szorzó és bemeneti beállító egységek**

#### **Szorzó beállító egység**

A G340 beépített léptető impulzus szorzóval rendelkezik. Ez az áramkör 1, 2, 5 vagy 10 impulzust generál mint STEP impulzusra. Minden motormozgás ezekben a lépésekben történik. Például, ha az X10-et választja ki, a motor 10 számlálást végez minden a G340-nek küldött STEP impulzusra. Helyezze át a jumpert a szorzó egységen a kívánt szorzó kiválasztásához. Ne használja a motort a jumper nélkül nélkült.

## **Bemeneti beállító egység**

A bemeneti beállító egység lehetővé teszi a STEP és DIRECTION optoleválasztók beállítását közös földelésű vagy közös +5VDC üzemmódra.

Ha a G340 bemenetet olyan forrás hajtja meg, melynél csak földelés található, mint például egy PC párhuzamos portja, akkor úgy helyezze el a 4 jumpert az egységen, mint a közös föld beállítás esetén. Csatlakoztassa a bemeneti meghajtó földet a TERM 12-re a fő csatlakozón.

Ha a G340 bemeneteit nyílt kollektorú tranzisztorok vagy hagyományos TTL kapuk hajtják, helyezze el a 4 jumpert az egységen úgy, mint a COMMON +5V DC beállítás esetén.

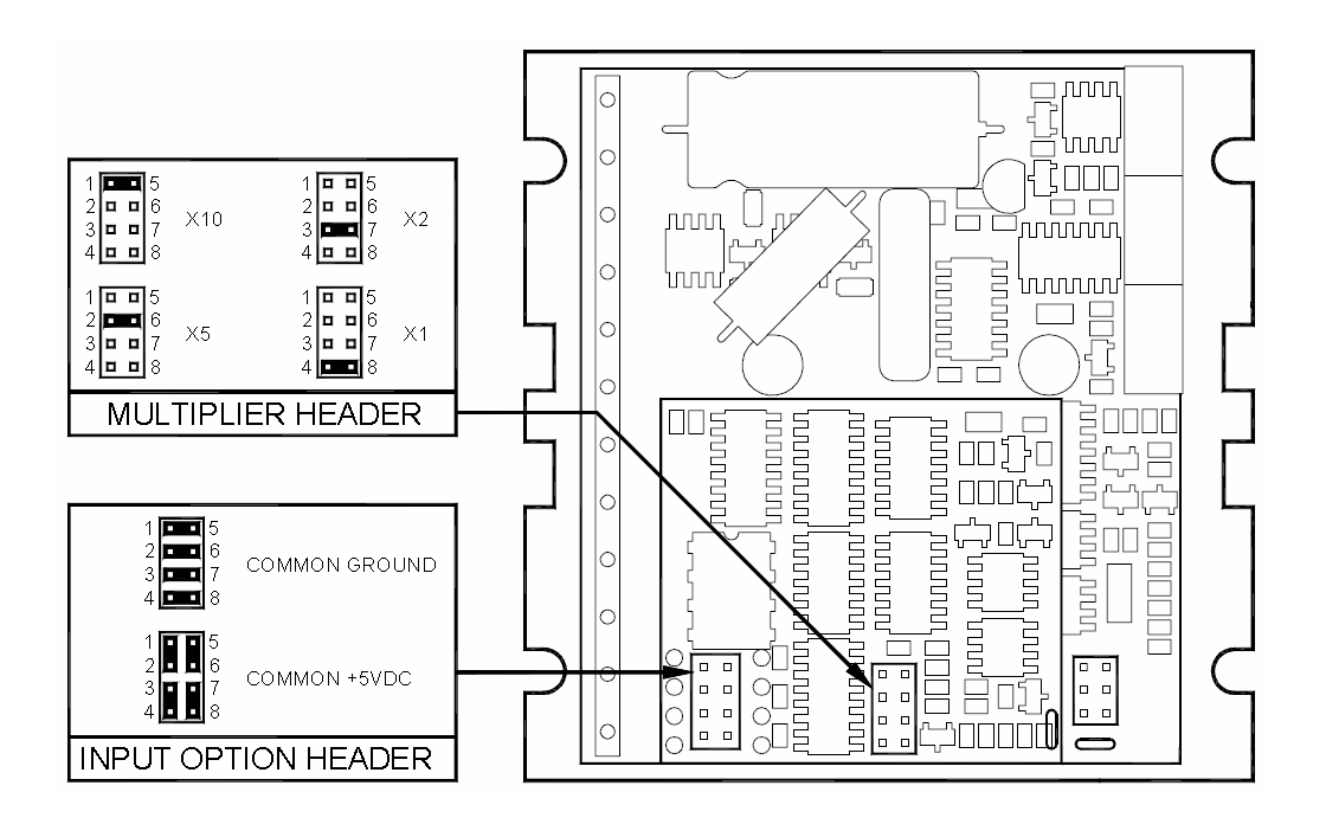

# **G340 csatlakozó bekötése:**

# **FONTOS: A G340 első tesztelésekor csatlakoztassa az ERR/RES (5. aljzat) pontokat az ENC+ (7. aljzat) ponthoz.**

Kövesse a következő lépéseket a megadott sorrendben.

## **1. lépés: kódoló bekötése**

A kódolónak legalább 25 soros számlálós digitális kvadratúra kódolónak kell lennie, és +5VDC tápfeszültségről kell üzemelnie. Ha a kódoló tápfeszültsége több mint 50 mA, használjon külső +5VDC tápegységet. Elképzelhető, hogy rendelkezik INDEX kimenettel, amit nem fog használni. Ha több kimenettel rendelkezik, csak a "+" fázis kimeneteket használja. **FONTOS: Csatlakoztasson egy 470 ohmos ellenállást a TERM. 6 és TERM. 7 közé, ha külső tápegységet használ a kódolóhoz.** 

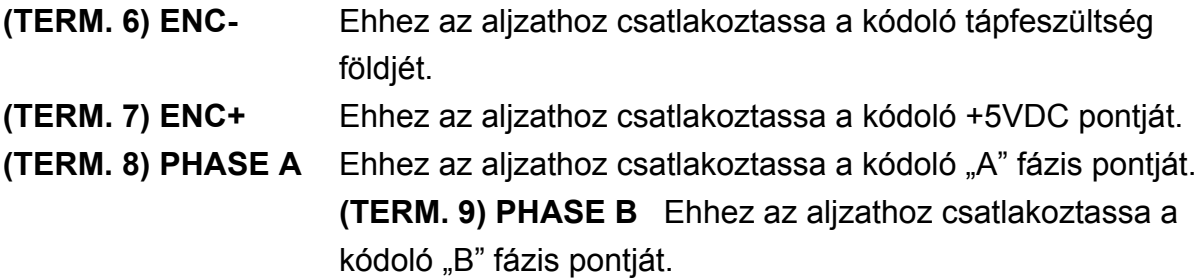

#### **2. lépés: tápfeszültség csatlakoztatása**

Tartsa röviden a tápfeszültség vezetékeket, és használja az aljzatokhoz még csatlakoztatható legnagyobb keresztmetszetű vezetéket. Ha a vezeték hossza nagyobb mint 45 cm, használjon 1000 F-os kondenzátort a G340 tápfeszültség aljzatain. Ellenőrizze, hogy a tápegység képes-e a motor által felvett maximális áram kiszolgálására. A tápegység feszültségének a 18 VDC és 80 VDC értékek közé kell esnie. A tényleges feszültség nem lehet több mint 5 V-tal magasabb a motor névleges feszültségénél.

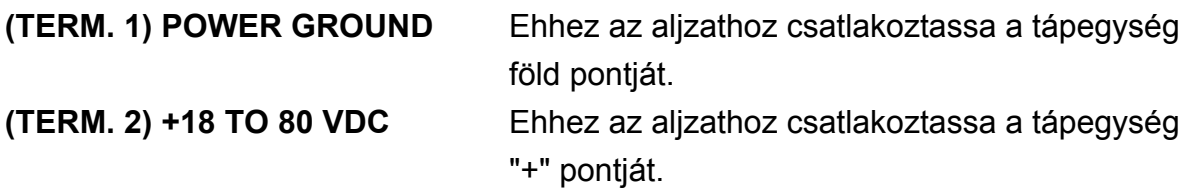

#### **3. lépés: a kódoló tesztelése**

Ennél a pontnál a kódoló funkcionalitását kell tesztelni. Ha a POSITION ERROR tesztpontot szeretné megvizsgálni egy feszültségmérővel vagy oszcilloszkóppal, távolítsa el a motor fedelét. Ha választhat, használjon oszcilloszkópot.

A POSITION ERROR tesztpont mutatja meg a különbséget a parancspozíció és az aktuális motorpozíció között. Ha mindkettő azonos, a feszültség +5VDC lesz. Minden számlálásnál, ahol a motor az óramutató járásával megegyezően mozog a parancspozícióhoz képest, a feszültség 0,04 volttal csökken. Ha 0,4 voltra esik, a védelmi áramkör lép életbe, és újraindítja a motort 3 másodpercig. Újraindítás közben a FAULT jelző világít.

Az óramutató járásával ellentétes pozíciókból adódó hibák esetén a feszültség 0,04 volttal növekszik minden számlálásra, amíg el nem éri a 9,6 volt feszültséget, ahol ismét a védelmi áramkör lép életben az előzőek szerint.

MEGFIGYELÉS FESZÜLTSÉGMÉRŐVEL: Helyezze a piros vezetéket a tesztpontra, és a fekete vezetéket a nagy kék kondenzátor vezetéket (GND) a lehető legtávolabb a fő csatlakozótól. Kapcsolja be a tápegységet. A FAULT jelzőnek 3 másodpercig világítani kell, majd ki kell kapcsolnia. A feszültségmérőn a +5VDC értéknek kell megjelenni. Fordítsa el NAGYON lassan a motor tengelyét. A feszültségmérőn látható értéknek 0,04 volttal csökkennie kell minden egyes kódoló számlálásra. Ha az érték eléri a 0,4 voltot, a piros jelző bekapcsol, és a feszültség visszaugrik +5VDC-re. 3 másodperc múlva a jelző kikapcsol. A motor tengelyét forgathatja az óramutató járásával ellentétes irányban is. A feszültség 0,04 volttal növekszik minden számláláskor, amíg el nem éri a 9,6 voltot, és életbe nem lép a védelmi áramkör.

MEGFIGYELÉS OSZCILLOSZKÓPPAL: Állítsa az oszcilloszkópot 2 V / cm függőleges és körülbelül 1 msec / cm vízszintes méréshatárra. Nullázza a sugarat a képernyő alsó részére. DC csatolja a bemenetet. Helyezze a mérőfejet a tesztpontra, és földcsipeszt a kék kondenzátorra a földvezetéken. Kövesse a fenti feszültségmérős vizsgálat lépéseit.

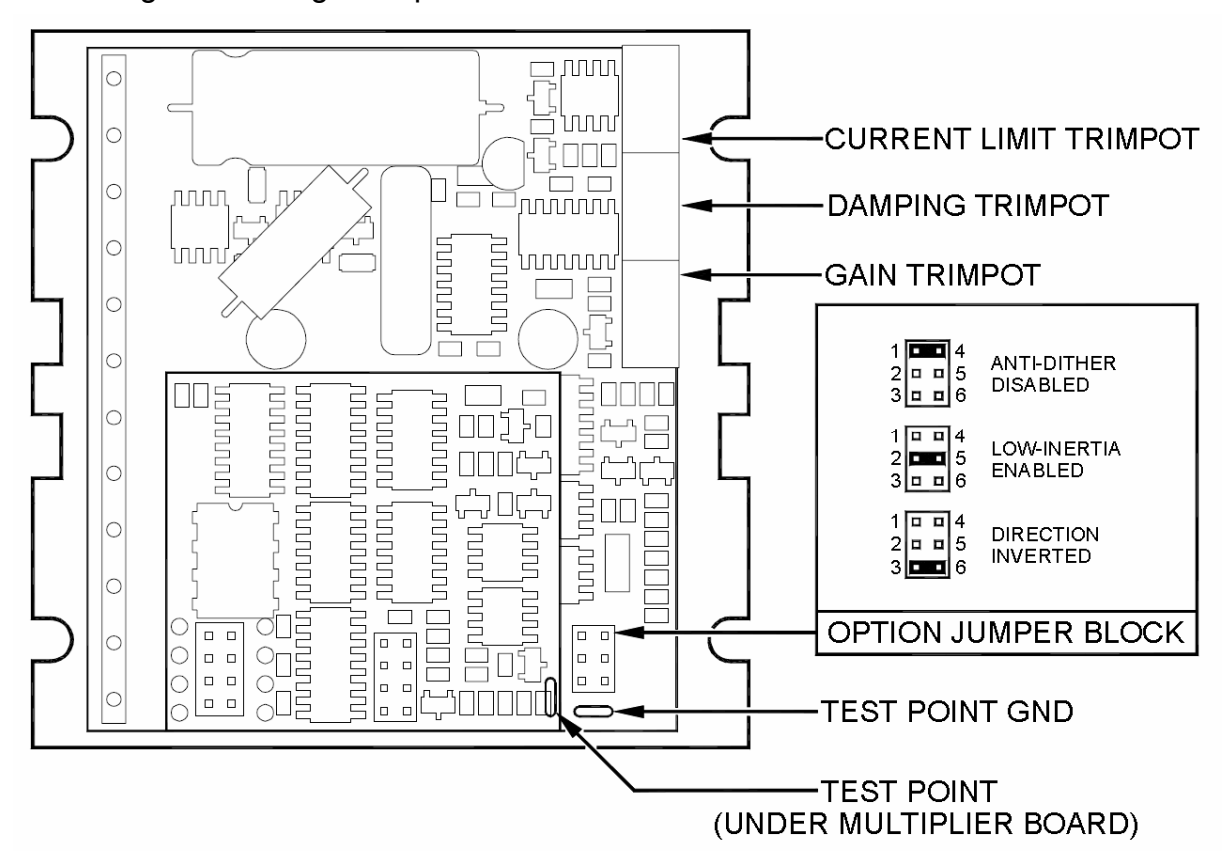

# **4. lépés: vezérlő bemenet bekötése**

A vezérlő bemenetcsoport a hagyományos léptető motor meghajtó STEP, DIRECTION és +5VDC vonalak. A STEP és DIRECTION jelmeghajtóknak TTL

kompatibilisnek kell lenniük, és 100 ns vagy gyorsabb él átmenettel kell rendelkezniük. A +5VDC az optoszigetelő közös anód vonala, és a +5VDC impulzus forrásra kell visszatérnie.

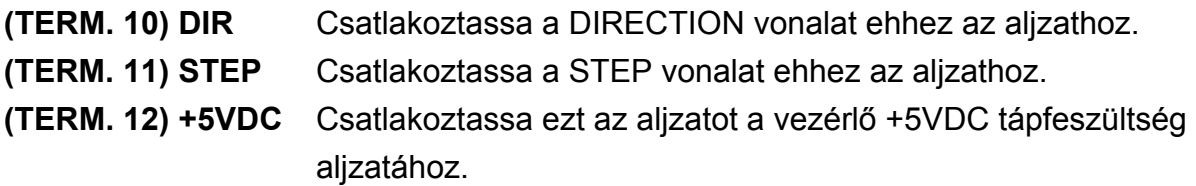

#### **5. lépés: A vezérlőáramkörök tesztelése**

Tesztelheti a bemenetek funkcióját. Ha oszcilloszkópot használt a korábbi résznél, hagyja a tesztponthoz csatlakoztatva. Ha feszültségmérőt használt, távolítsa el a meghajtásról.

Állítsa be a STEP impulzusgenerátort másodpercenkénti 40 impulzusra, és állítsa a DIRECTION kimenetet az óramutató járásával egyező irányban (logikai "1"). Kapcsolja be a tápegységet. Az 5 másodperces bekapcsolási indítási időszak után a FAULT jelző kikapcsol.

Ha oszcilloszkópot használ, a tesztpont feszültsége 3 másodpercig növekszik, majd aktiválja a védelmi áramkört 9,6 voltnál. A FAULT jelző 5 másodpercre bekapcsol, és a feszültség visszaesik +5VDC-re. A FAULT jelző kikapcsolása után a folyamat újrakezdődik.

Ha nem használ oszcilloszkópot, ellenőrizheti a FAULT jelző 3 másodpercenkénti bekapcsolását.

#### **6. lépés: motor bekötés**

Ellenőrizze, hogy az áramellátás ki legyen kapcsolva, és a STEP impulzus nulla impulzus/másodperc legyen. Ellenőrizze a szabályzó beállításait a 2. oldalon található utasításoknak megfelelően. Rögzítse le a motort, hogy ne ugorjon le a padozatról.

**(TERM. 3) ARM-** Ehhez az aljzathoz csatlakoztassa a piros motorvezetéket. **(TERM. 4) ARM+** Ehhez az aljzathoz csatlakoztassa a fekete motorvezetéket.

## **7. lépés: a szervo beállítása**

Kapcsolja be a tápegységet. A FAULT jelző kikapcsol 3 másodperc múlva. Ha minden rendben van a "motorzajt" kell hallania. Ez normális jelenség. A motor ugrál a szomszédos kódoló számlálóértékek között. A PID hurok köztes része végtelen DV erősítéssel bír időben, és felerősíti a legkisebb pozícionálási hibát is. Mivel a kódoló visszacsatolás csak számlálási éleken következhet be, a hurok "vak", amíg el nem ér egy kódoló számlálási élt. Utána megfordítja a motor irányát, amíg egy másik élt nem talál, majd ismétlődik a folyamat.

Ha a motor kissé megugrik és a FAULT jelző azonnal bekapcsol, akkor a motor fordítva van bekötve, vagy a szabályzókat rosszul állította be. Ellenőrizze a szabályzók beállítását. Ha megfelelően tűnnek, cserélje fel a motorvezetékeket, majd próbálkozzon ismét. Ha még mindig nem működik, és minden lépést követett, hívjon a dokumentáció végén található telefonszámon.

Kapcsolja be a STEP impulzust, és növelje a sebességet, hogy forogjon a motor. Az óramutató járásával megegyező irányban kell forognia, logikai "1"-sel a DIRECTION kimeneten.

A szervo hangolásának optimális módja egy impulzus terhelés indukálása a motoron, miközben figyeli egy oszcilloszkóppal a motor viselkedését, majd állítsa be a PID együtthatókat (**GAIN** (erősítés) és **DAMPING** (csillapítás) szabályzó beállítások) az optimális működéshez.

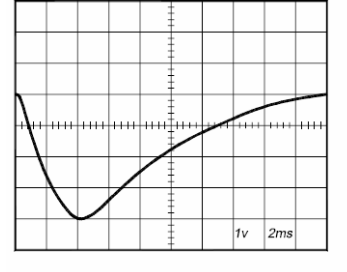

**OVERDAMPED** 

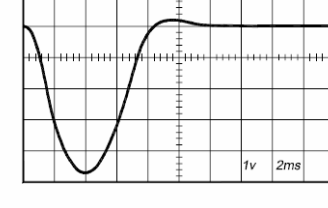

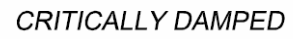

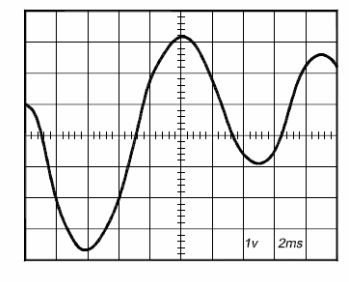

**UNDERDAMPED** 

A motor minden esetben visszatér parancspozícióba, a lényeg viszont az, hogyan teszi mindezt. A motor parancspozícióba visszatérésének módját csillapításnak nevezik. Egyik, túlcsillapított határhelyzetben a motor hosszú, elhúzódó késleltetés után tér vissza. A másik, alulcsillapított határhelyzetben a motor gyorsan tér vissza, túl- és alullövések sorozatával. Ez okozza csörgést is; szélsőséges esetben a túl- /alullövések olyan amplitúdó növekedést idéznek elő, hogy a motor erősen oszcillálni kezd. A két határhelyzet között található az optimális válasz, melyet kritikus

csillapításnak nevezünk. Ebben az esetben a motor gyorsan visszatér pozíciójába, kis túllövéssel, vagy túllövés nélkül, minimális időn belül.

## **Erősítés és csillapítás**

A GAIN és DAMPING beállítások rendszerint követik egymást. Ha növeli a GAIN beállítást (nagyobb merevség), megnövelt csillapításra van szükség a kritikus csillapítás elérésére. Legyen óvatos, mert a GAIN DAMPING nélküli növelése a motor erős oszcillációját okozhatja.

A nagyobb GAIN beállítás zajosabb motorleállást eredményez. Ez azért van, mert a nagyobb erősítés nagyobb mozgást eredményez a kódoló számlálópontjai között. Kompromisszumot kell találni a nagy erősítés (merevség) és az erős rezgés (zaj és motormelegedés) között. Használja ítélőképességét.

A szervo kompenzálásának megfigyeléséhez először zavart kell előidéznie. A legegyszerűbb módszer a DIRECTION bemenet átkapcsolása, miközben folyamatos sebességet ad parancsba a STEP bemeneten. Az azonnali irányváltás csak pillanatszerű terhelést idéz elő a motoron, miközben figyelheti annak válaszát.

Ha oszcilloszkópot használ, használja az 1-es csatornát a tesztponton és a 2-es csatornát a DIRECTION bemeneten. Állítsa az indítást "normál" állapotra, az indítás forrása legyen a 2-es csatorna, és a "+" él. Egy egyszerű szintváltozást kell látnia minden egyes irányváltás esetén.

Lassan növelje a STEP sebességet, amíg a fenti három képhez hasonlót nem lát, majd a következőket végezze el:

- 1) OVERDAMPED: Csökkentse a DAMPING vagy növelje a GAIN értéket.
- 2) CRITICALLY DAMPED: Nincs teendő.
- 3) UNDERDAMPED: Csökkentse a GAIN vagy növelje a DAMPING értéket.

## **Pozícionálási hiba tesztpont megjegyzés**

Ne keverje össze a pozícionálási hibát (POSITION ERROR) a motor vagy mechanikus pozícióval. A jel valójában a differenciális pozícionálási hiba a parancsba adott és a motorsebesség között. A fentiek szerint az óramutató járásával megegyező STEP impulzusok pozitívabb irányba mozgatják a POSITION ERROR feszültséget, míg az ellentétes irány negatívabb irányba.

Amikor a motor kódoló számláló megegyezik a STEP impulzusok számával, a POSITION ERROR feszültség +5VDC marad. Ha a motor a STEP impulzusokat leelőzi például erős lassításkor, a feszültség 0,04 volttal növekszik minden számlálóértékkel, mellyel a motor a STEP impulzusok elé halad. A PID algoritmus a motort a STEP impulzusok követésére kényszeríti az időben, és visszaállítja a POSITION ERROR feszültséget +5VDC-re.

# **Áramkorlát**

Az áramkorlátozó szabályzó beállítja a maximális motor jutó áramot. 0 és 20 amper között állítható be. Normál esetben a korlátozó maximális értékre van állítva (20 A), hacsak nem akarja korlátozni a motor nyomatékát.

A motor sebességét és pozícióját nem befolyásolja az áramkorlát beállítás, hacsak a terhelés miatt fellépő nyomatékigény nem haladja meg a beállítottat. Ilyenkor a motor pozíciója a parancspozíció mögé kerül a kevés nyomaték miatt.

## **Hibajelző**

A FAULT jelző világít, miközben a meghajtó bekapcsolási indítás állapotban van, a DISABLE bemenet "alacsony" értéken van, vagy a védelmi áramkör hiba miatt életbe lépett. Minden teljesítmény MOSFET kikapcsol, és minden belső számláló nullázódik. A hibaállapot 3 másodpercig áll fenn, majd újraindul. Ha a védelmi áramkör lépett életbe és az ok még nem szűnt meg, akkor azonnal hibaállapotba kapcsol ismét, és megismétli a ciklust.

Két feltétel van aktiválhatja a védelmi áramkört. Az egyik feltétel, ha egy rövidzár következik be, és az áram meghaladja a 20 ampert. A másik feltétel, ha a POSITION ERROR meghaladja a +/- 120 értéket, a szervo zár kiesését okozva. A hibát számos tényező okozhatja:

- 1) A hurokbeállítások túlságosan alulcsillapítottak és a motor oszcillálni kezd.
- 2) Túlzott motorterhelés gyorsítás vagy leterhelés miatt.
- 3) A sebesség parancs meghaladja a motor képességeit.
- 4) Az áramkorlát túl alacsonyra van beállítva.
- 5) A tápegység árama nem elegendő a követelmények kielégítésére.
- 6) A tápegység feszültsége 18VDC alatt van.
- 7) A motor fordítva van bekötve, elromlott vagy nincs csatlakoztatva.
- 8) Kódoló hiba.

## **Az alapértelmezett motorirány megfordítása**

A G340 a motort az óramutató járásával egyező irányban forgatja, ha a DIRECTION bemenet "magas" (logikai "1" vagy +5VDC). Ha az ellenkező irányt szeretné inkább használni, akkor:

- 1) Fordítsa meg a motor "+" és "-" vezetékeit (TERM. 3 és TERM. 4).
- 2) Cserélje meg a kódoló "A csatorna" és "B csatorna" vezetékeit (TERM. 8 és TERM. 9).

## **A G340 használata kisméretű motorokkal**

A kisméretű motorok induktivitása alacsony a működési áramhoz képest. Ebből következően a hullámáram az impulzus szélesség moduláció miatt gyorsan túlmelegítheti és tönkre teheti ezeket a motorokat. Ha a G340-et ilyen motorral használja, külső aluláteresztő szűrőt kell használni a hullámáram küszöbszint alá szorításához.

Az ajánlott szűrő két 150 mikrohenry-s tekercsből áll, sorban kapcsolva a motorvezetékekkel, és egy 2 mikrofarados, alacsony induktivitású film kondenzátorra a motor vezetékek között. A tekercseket a csúcs motoráramra kell méretezni.

A szűrőt akkor is használni kell, ha fémmentes armatúrájú vagy "palacsinta" motort használ. Ezek a motorok nagyon alacsony induktivitásúak, és gyorsan túlmelegednek, ha közvetlenül a G340 hajtja meg őket.

#### **TERM. 5 ERR / RES**

Ez az aljzat hibakimenetként (ERROR) és újraindítás bemenetként (RESET) üzemel. Mivel az aljzat be- és kimeneti funkciókat egyaránt ellát, részletesebb ismertetést igényel.

A G340 első tesztelésekor az ERR/RES (TERM 5.) az ENC+-hoz (TERM. 7) csatlakozott. Úgy hagyhatja, ha nem szükséges az ERROR kimenet állapotának leolvasása. Máskülönben a következő részletek fontosak.

Az ERROR kimenet az "ERROR" állapotban van rögzítve (TERM.  $5 = 0$ ") a bekapcsolás újraindító áramkör által a G340-ben. Ebben az állapotban marad, amíg nem törli +5V feszültséget adva az aljzatra legalább 1 másodpercig.

A feszültség az aljzaton +5VDC, ha a G340 megfelelően üzemel. A feszültség az aljzaton 0VDC lesz, ha a FAULT jelző világít. Ez a kimenet használható, ha jelezni szeretné a vezérlő számára, hogy hiba történt.

Általános esetben a G340 első bekapcsolásakor meg kell nyomni 5 másodpercig a kapcsolót az indításhoz. Ez törli a bekapcsolás újraindító állapotot, és kialszik a FAULT jelző. A motort engedélyezi a készülék, és a meghajtás működni kezd. Ha ezek után bármilyen körülmény miatt a G340 hibát észlel, például nem tud végrehajtani egy léptető parancsot, az ERR/ RES aljzat "0" lesz, jelezve a számítógépnek, hogy hiba történt. A felhasználónak ki kell javítani a hibát okozó problémát, majd 5 másodpercig nyomva kell tartani a kapcsolót a G340 ismételt engedélyezéséhez.

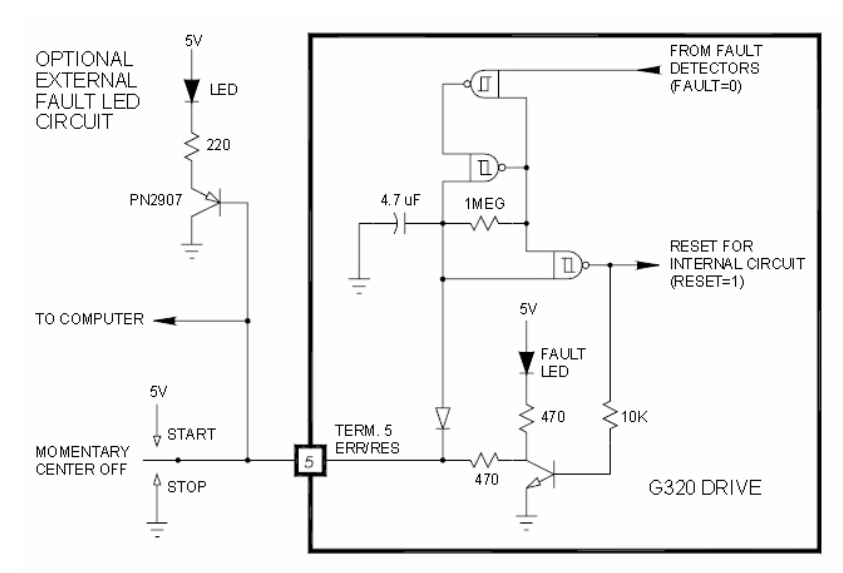

A felhasználó bármikor "STOP" pozícióba állíthatja a kapcsolót a G340 leállításához. Ha a G340 "FAULT" állapotba kerül (világít a FAULT jelző), minden kapcsolóművelet megáll, a motor szabadon fut és az áramellátása megszűnik. A "FAULT" jelző világít.

## **G340 kapcsolási rajz:**

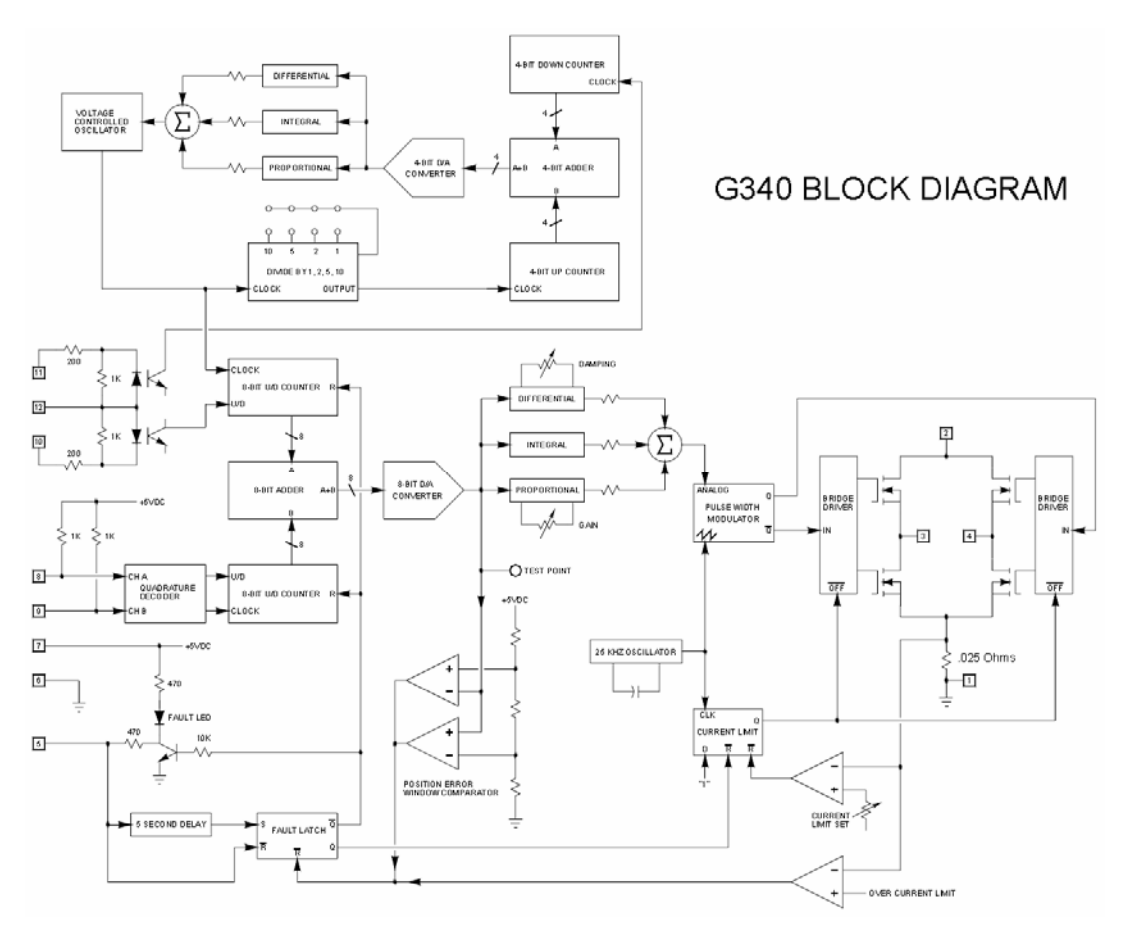

# **G340 Szervo léptetőmotor meghajtás (X10 léptető szorzó)**

Fedél: alumínium, anodizált Lemez: alumínium, keményre anodizált Szín: fekete, zöld szöveg Tömeg: 100 g Méret: 63,6 × 63,5 × 21 mm

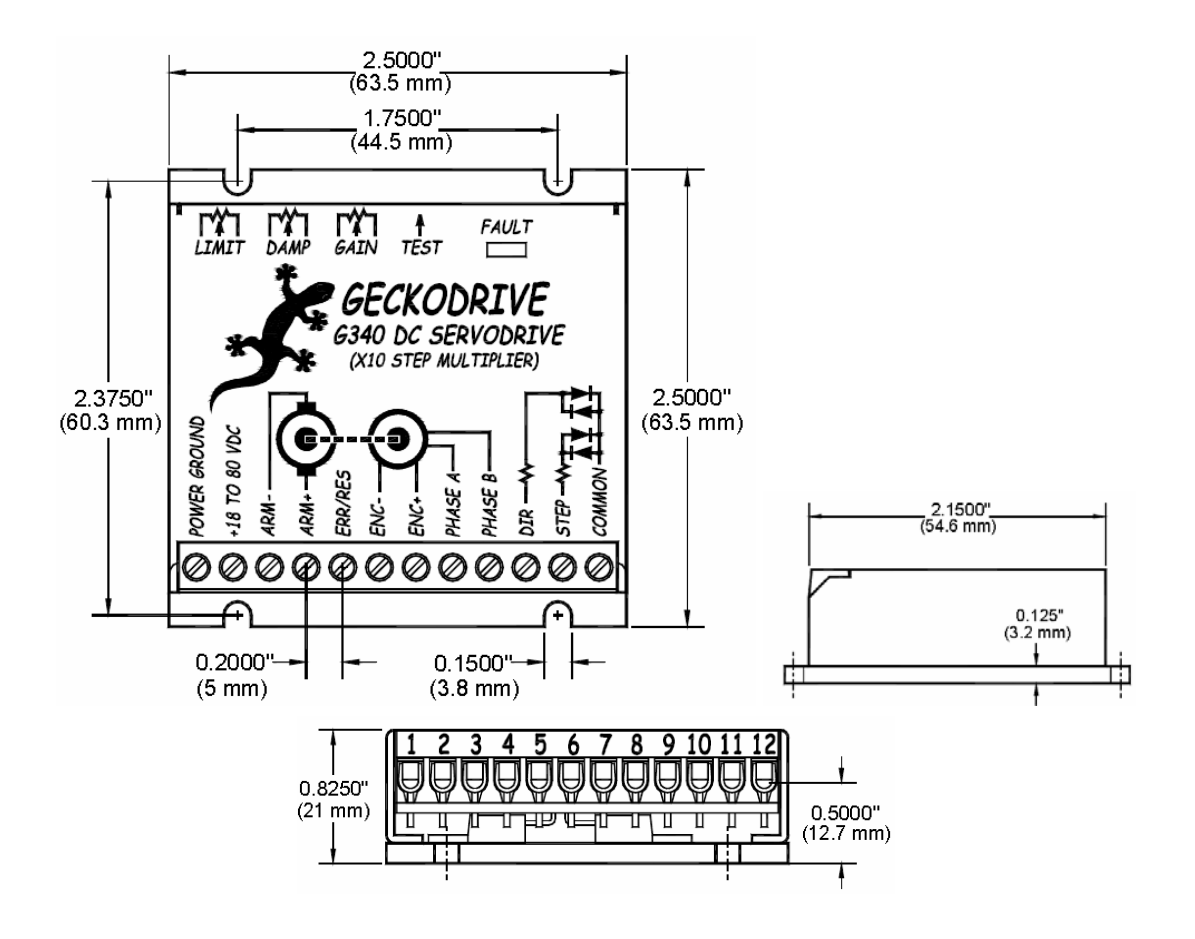

#### **Műszaki adatok:**

Tápfeszültség 18 – 80 VDC Motoráram 0 – 20 A Zárolási tartomány +/- 128 számlálás hibát követően Visszacsatolás Kvadratúra TTL enkóder Visszacsatolás felbontása **\*4** enkóder vonal számláló Kapcsolófrekvencia 25 kHz Áramkorlát 0 – 20 A, szabályzóval beállítható Léptetési impulzus frekvencia 0 – 250 kHz "0" léptetési impulzus idő 0,5 s "1" léptetési impulzus idő 3,5 s Szorzó beállítások  $\times$ 1,  $\times$ 2,  $\times$ 4,  $\times$ 5 és  $\times$ 10 Méret  $63.6 \times 63.5 \times 21$  mm Tömeg 100 g Enkóder tápegység eletette tartottak a +5VDC, 50 mA max.

Analóg PID Csillapítás és erősítés szabályzók

Geckodrove Inc.

9702 Rangeview Drive Santa Ana, CA 92705

Telefon: 1-714-771-1662 Fax: 1-714-771-4867 Weboldal: www.geckodrive.com